#### **SOL**

# **Estrutura do tema ISA do IA-32**

- 1. Desenvolvimento de programas no IA-32 em Linux
- 2. Acesso a operandos e operações
- 3. Suporte a estruturas de controlo
- 4. Suporte à invocação/regresso de funções
- 5. Acesso e manipulação de dados estruturados
- 6. Análise comparativa: IA-32 (CISC) e MIPS (RISC)
- **Por omissão, as instruções são sempre executadas sequencialmente, i.e., uma após outra** (em HLL & em ling. máq.)
- **Em HLL o fluxo de instruções poderá ser alterado:** 
	- na execução de estruturas de controlo (adiante...)
	- na invocação / regresso de funções (mais adiante...)
	- na ocorrência de exceções / interrupções (mais adiante?)
- **Em linguagem máquina isso traduz-se na alteração do IP, de modo incondic/condicional, por um valor absoluto/relativo** 
	- **jump / branch / skip** (no IA-32 apenas **jmp**)
	- **call** (com salvaguarda do endereço de regresso) e **ret**
	- em exceções / interrupções . . .

*AJProença, Sistemas de Computação, UMinho, 2014/15 2*

*Estruturas de controlo do C*

#### **SON**

- **Estruturas de controlo do C** 
	- **if-else** *statement*

*AJProença, Sistemas de Computação, UMinho, 2014/15 1*

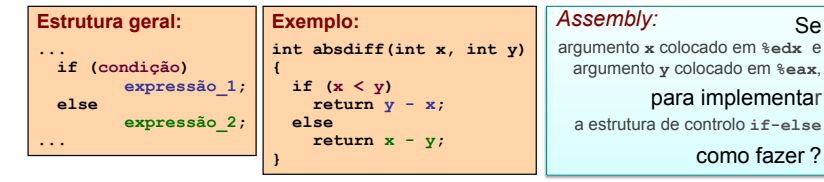

- **do-while** *statement*
- **while** *statement*
- **for** *loop*
- **switch** *statement*

<sub>ja</sub> usual<br>AJProença, Sistemas de Computação, UMinho, 2014/15 **300 and 300 and 300 and 300 and 300 and 3** 

Para relembrar...<br> *Análise do nível ISA*<br> *(Instruction Set Architecture)* 

Jump if Zero/Equal

Jump if Negative

Jump if Greater (signed >) Jump if Greater or equal (signed > Jump if Above (unsigned >

Ex: instruções de controlo de fluxo no IA-32 imp Label %eip ← Label Unconditional jump

je<br>js Label

ia. Label

Label

# *Codificação das condições no IA-32 para utilização posterior*

*Alteração do fluxo* 

*de execução de instruções*

## へ

- **Condições codificadas em registos de 1 bit ->** *Flag* 
	- CF *Carry Flag* SF *Sign Flag*  ZF *Zero Flag* OF *Overflow Flag*
- **As** *Flags* **podem ser implicita / explicitamente alteradas:**
	- implicitamente, por operações aritméticas/lógicas
		- addl *Src*, *Dest* **Equivalente em C:** a = a + b

**Flags afetadas:** CF ZF SF OF

- explicitamente, por instruções de comparação e teste
	- cmpl *Src2*, *Src1* **Equivalente em C…** apenas calcula *Src1-Src2* 
		- **Flags afetadas:** CF ZF SF OF
	- testl *Src2*,*Src1* **Equivalente em C…** apenas calcula Src1&Src

**Flags afetadas:** CF ZF SF OF

*AJProença, Sistemas de Computação, UMinho, 2014/15 4*

### *Utilização das Flags no IA-32*

#### *if-then-else statement (1)*

int goto\_diff(int x, int y)

## **A informação das** *Flags* **pode ser:**

– **Colocada directamente num de 8 registos de 8 bits; ou...**

setcc *Dest Dest*: %al %ah %dl %dh %ch %cl %bh %bl **Nota**: não altera restantes 3 *bytes*; usada com movzbl

### – **Usada numa instrução de salto condicional:**

jcc *Label**Label*: endereço destino **ou** distância para destino

# **Códigos de condição** (**cc**)**:**

云

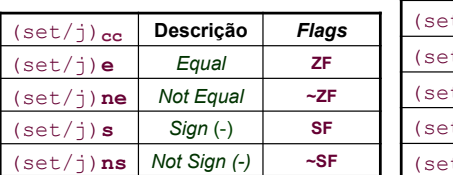

*AJProença, Sistemas de Computação, UMinho, 2014/15 5*

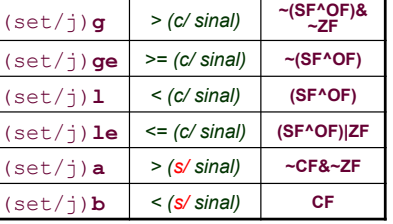

#### **SON**

### **Análise de um exemplo**

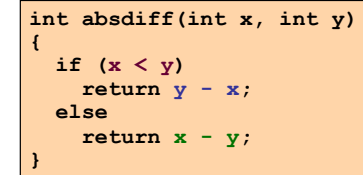

# **C original** }

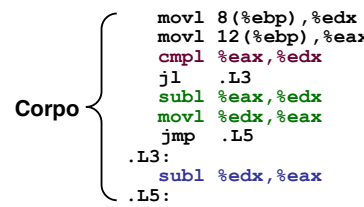

*AJProença, Sistemas de Computação, UMinho, 2014/15 6*

 $\angle A \times x = x$ **movl 12(%ebp),%eax #** *eax = y*  compare  $x : y$ **jl .L3 #** *if <, goto then\_statement*   $\text{ed}x = x - y$ **movl %edx,%eax #** *return value = edx*  int rval;<br>if  $(x < y)$ **goto then\_statement;**<br> **rval = x - y**;<br>
goto done; *then\_statement:*   $rval = y - x;$ *done:* return rval; **Versão** *goto*

 **jmp .L5 #** *goto done* **.L3: #** *then\_statement:*   $\text{return value} = y - x$ 

**.L5: #** *done:* 

{

#### *if-then-else statement (3)*

#### *if-then-else statement (2)*

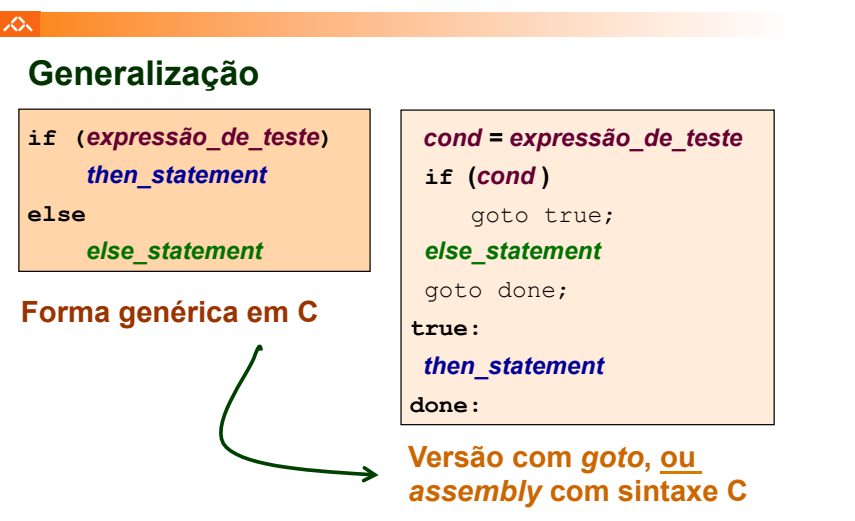

### $\infty$

# **Generalização alternativa**

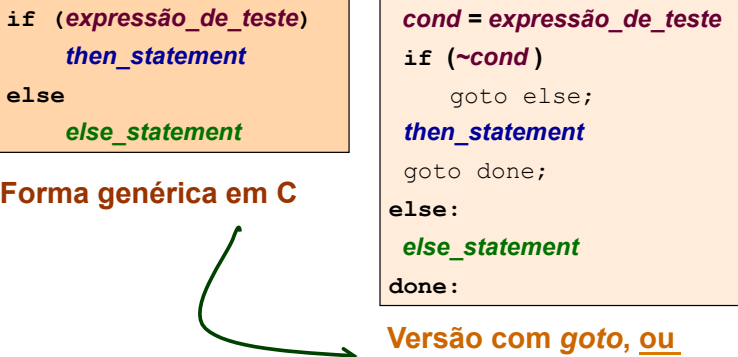

*assembly* **com sintaxe C**

*AJProença, Sistemas de Computação, UMinho, 2014/15 8*

#### *if-then-else statement (4)*

*do-while statement (2)*

人

# **Generalização alternativa**

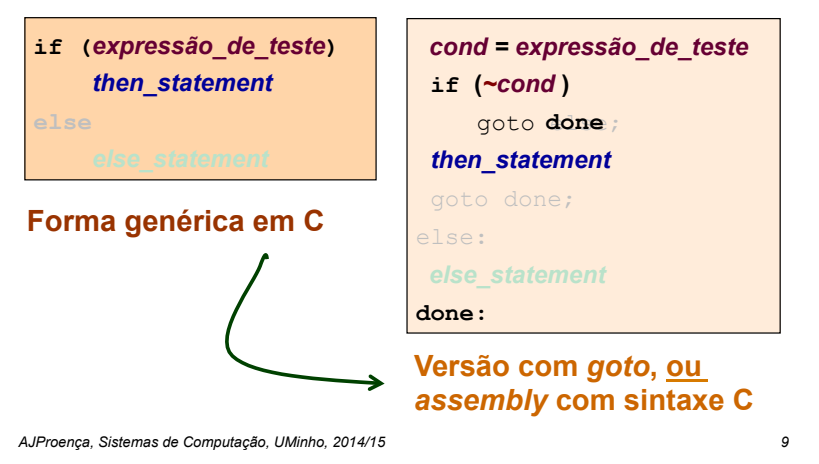

#### $\infty$

# **Generalização**

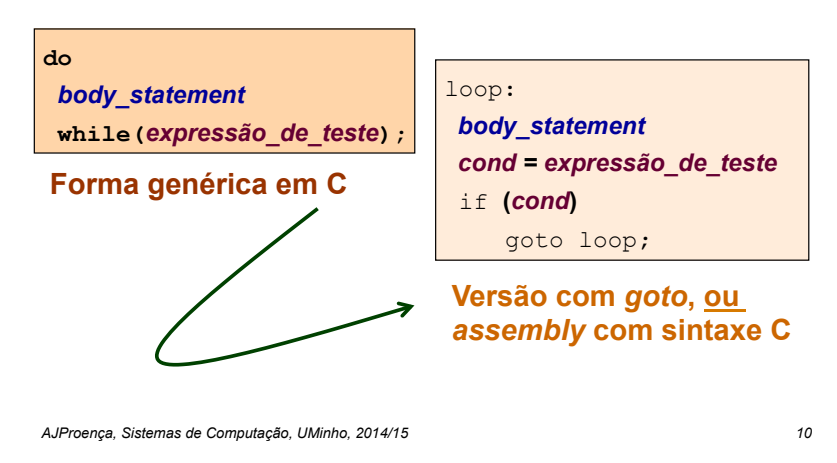

*do-while statement (1)*

*do-while statement (3)*

#### 众 **Análise de um exemplo**  $-$  **série de Fibonacci:**  $\mathbf{F}_1 = \mathbf{F}_2 = 1$  $F_n = F_{n-1} + F_{n-2}$ , n>=3 int fib\_dw\_goto(int n) **int fib\_dw(int n) {**  {  **int i = 0;**  int i =  $0;$  $int val = 0;$ int val =  $0$ ;  $int \space wal = 1$ : int nval  $= 1$ :  **do {**   $\text{loop:}$   $\text{int } t = \text{val} + \text{nval};$  $int t = val + nval$  $val = nval$ :  $val = nval;$  $nval = t$ ;  $nval = t$ ;  **i++; i++; } while (i<n);**  goto *loop*;<br> *return val;*  **return val; }**  } **C original Versão com** *goto*

*AJProença, Sistemas de Computação, UMinho, 2014/15 11*

#### へ **Análise de um exemplo** int fib\_dw\_goto(int n) { – **série de Fibonacci** int  $i = 0$ ; int val =  $0$ ; int nval =  $1$ ; **Utilização dos registos** Registo | Variável | Valor inicial loop:  $int t = val + nval$ : **%ecx i 0**  $val = nval$ :  $nval = t$ ; **%esi n n** (argumento)  **i++; %ebx val 0** if **(i<n);** goto *loop*; return val; } **Versão** *goto* **%edx nval 1 %eax t 1 .L2: #** *loop:* **leal (%edx,%ebx),%eax #** *t = val + nval*  **movl %edx,%ebx #** *val = nval*  **Corpo movl %eax,%edx #** *nval = t*  **incl %ecx**<br> **cmpl %esi.%ecx (***loop***) cmpl %esi,%ecx #** *compare i : n*  **jl .L2 #** *if <, goto loop*  **movl %ebx,%eax #** *para devolver val AJProença, Sistemas de Computação, UMinho, 2014/15 12*

*while statement (1)*

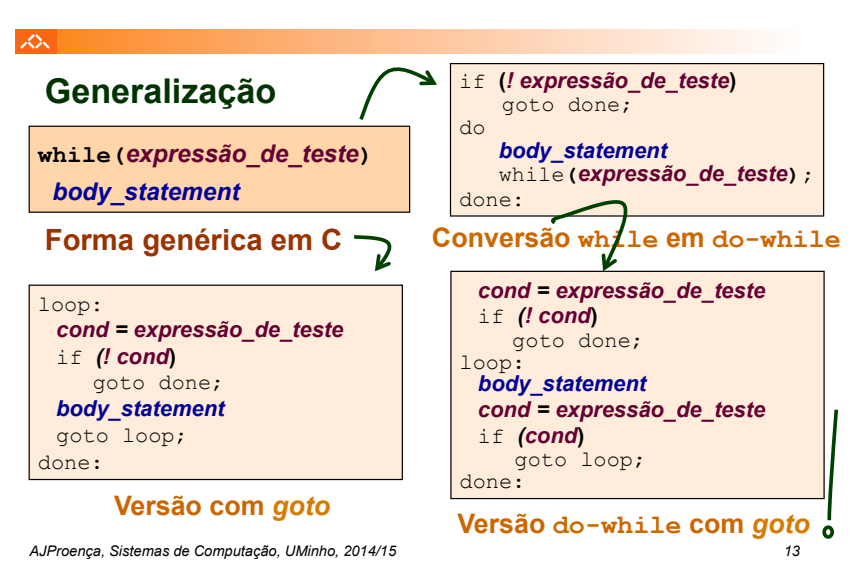

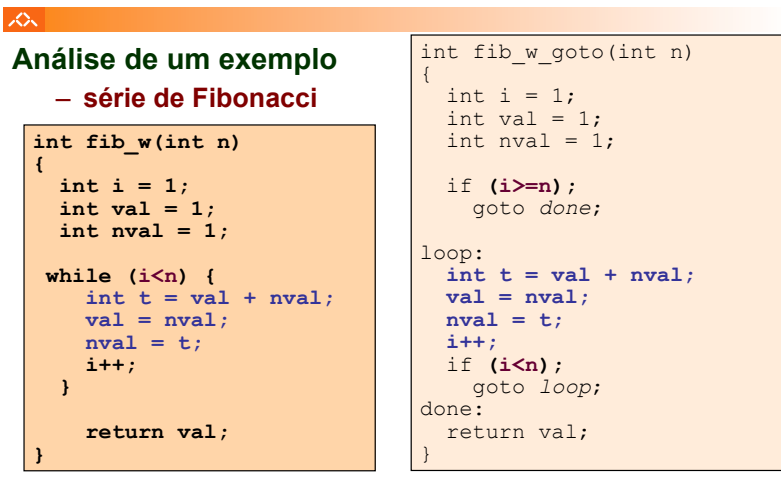

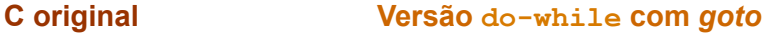

*while statement (2)*

*AJProença, Sistemas de Computação, UMinho, 2014/15 14*

*for loop (1)*

### *while statement (3)*

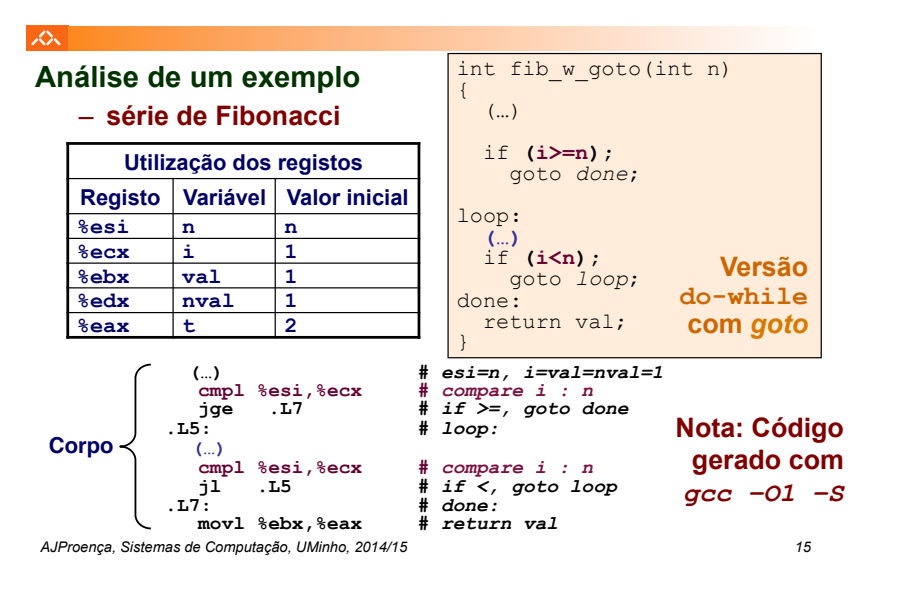

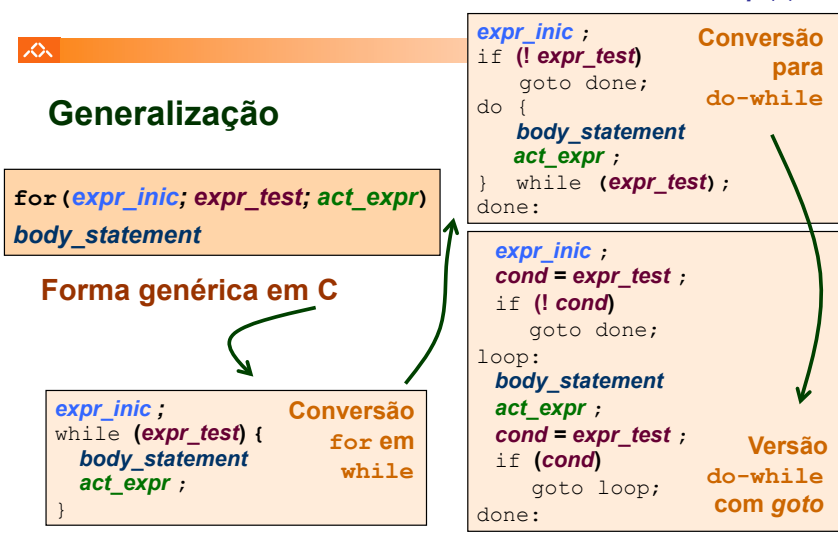

*AJProença, Sistemas de Computação, UMinho, 2014/15 16*

## *for loop (2)*

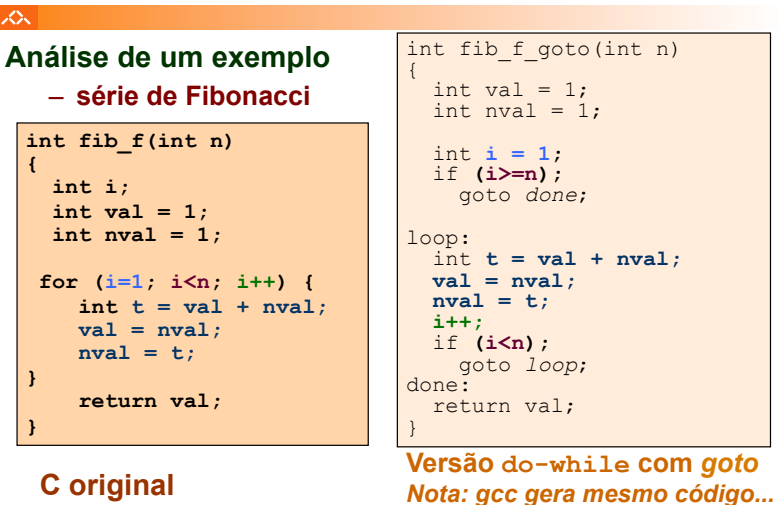

*AJProença, Sistemas de Computação, UMinho, 2014/15 17*

# 人

# **"Salto" com escolha múltipla; alternativas de implementação:**

- Sequência de if-then-else *statements*
- Com saltos "indiretos": endereços especificados numa tabela de salto (*jump table*)

*AJProença, Sistemas de Computação, UMinho, 2014/15 18*

*switch statement*